Fler abstrakta datatyper

Filip Strömbäck

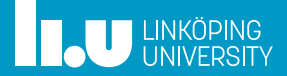

# Planering

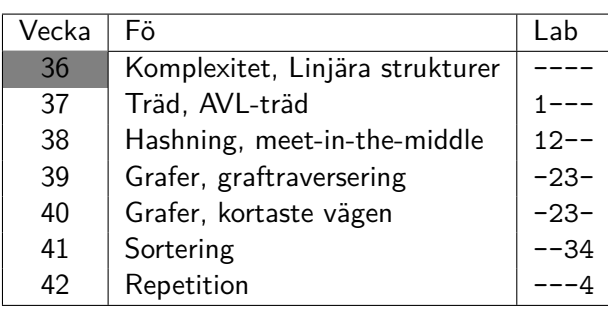

#### 1 Trädtraversering

- 
- 
- 
- 

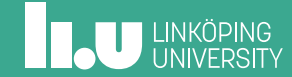

#### Trädtraversering

```
class Node {
public:
  Node(int v, Node *l, Node *r) :
    v{v}, l{l}, r{r} {}
  int v;
  Node *l;
  Node *r;
};
```
#### Trädtraversering

```
void traverse(Node *n) {
  if (!n)
   return;
  // 1
  traverse(n->l);
  // 2
  traverse(n->r);
  // 3
}
cout << n->v << endl; sätts in vid 1, 2 eller 3
```
## Preorder – innan rekursiva anrop

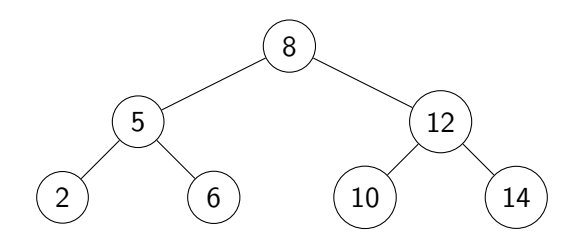

Resultat: 8, 5, 2, 6, 12, 10, 14

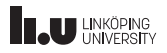

## Inorder – mellan rekursiva anrop

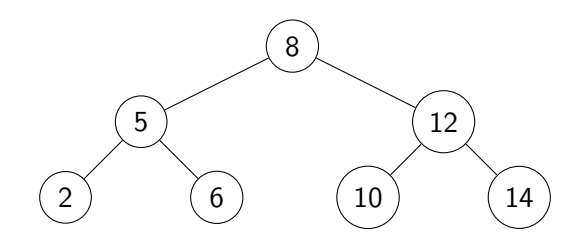

Resultat: 2, 5, 6, 8, 10, 12, 14

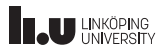

# Postorder – efter rekursiva anrop

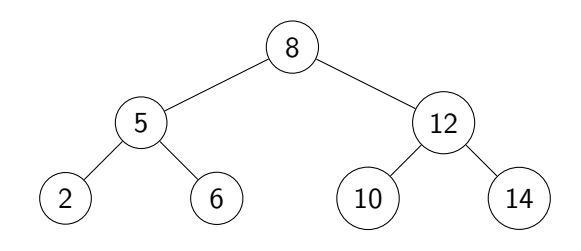

Resultat: 2, 6, 5, 10, 14, 12, 8

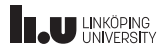

- 
- Stackar, köer och prioritetsköer
- 
- 
- 

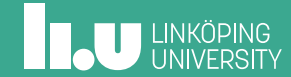

Filip Strömbäck

 $\boldsymbol{9}$ 

# ADT stack

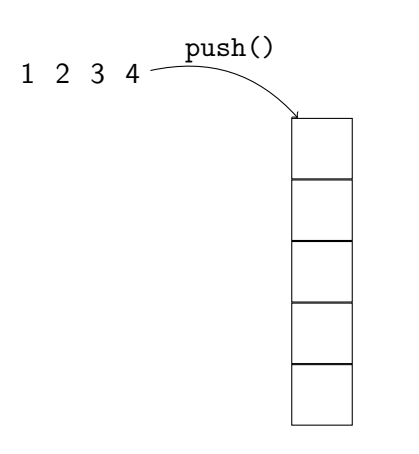

Filip Strömbäck

 $\boldsymbol{9}$ 

## ADT stack

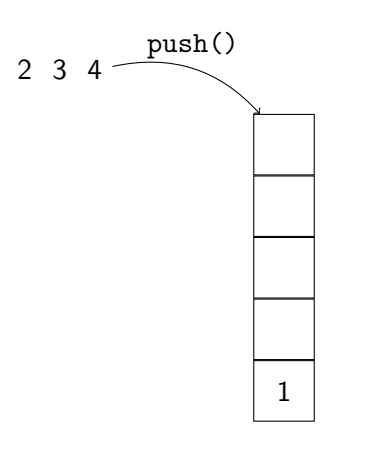

Filip Strömbäck

 $\boldsymbol{9}$ 

## ADT stack

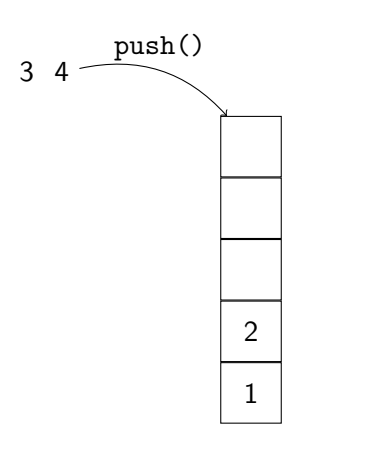

Filip Strömbäck

 $\boldsymbol{9}$ 

### ADT stack

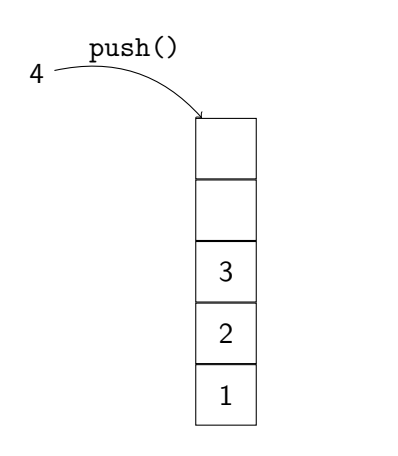

# ADT stack

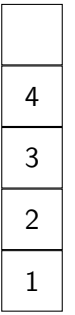

Filip Strömbäck

 $\boldsymbol{9}$ 

## ADT stack

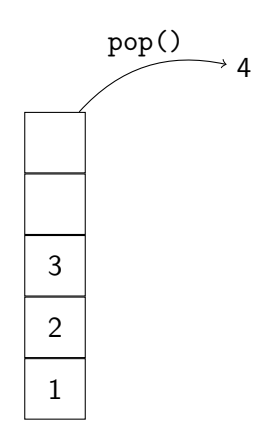

Filip Strömbäck

 $\boldsymbol{9}$ 

# ADT stack

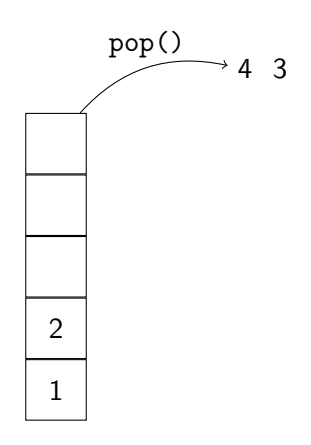

Filip Strömbäck

## ADT stack

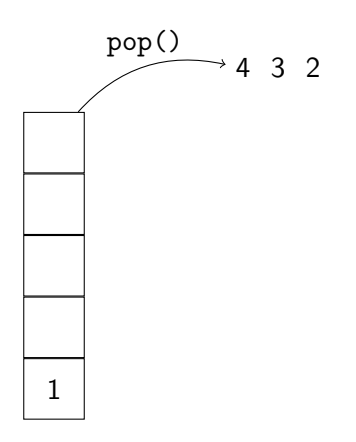

 $\boldsymbol{9}$ 

Filip Strömbäck

### ADT stack

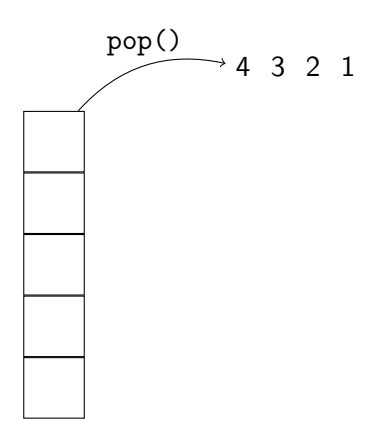

 $\boldsymbol{9}$ 

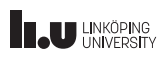

### Implementation

- Länkad lista
	- Kan ge sämre prestanda i och med pekarindirektioner
- Array
	- Måste ibland omallokeras

#### Iterativ trädtraversering

```
void traverse(Node *root) {
  stack <Node *> s;
  s.push(root);
  while (!s.empty()) {
    Node *n = s.top(); s.pop();cout << n->v << endl;
    if (n->l)
      s.push(n->l);
    if (n->r)s.push(n->r);
  }
}
```
I vilken ordning traverseras trädet?

# **THE UNIVERSITY**

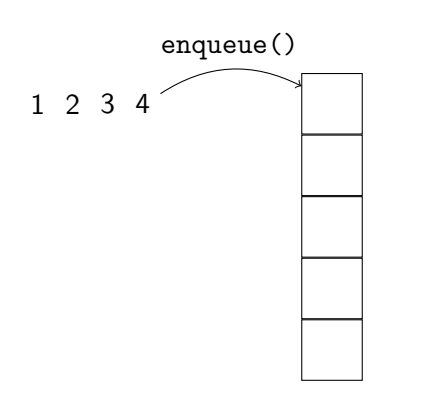

### ADT kö

TDDI16 - Föreläsning 4

Filip Strömbäck

 $12\,$ 

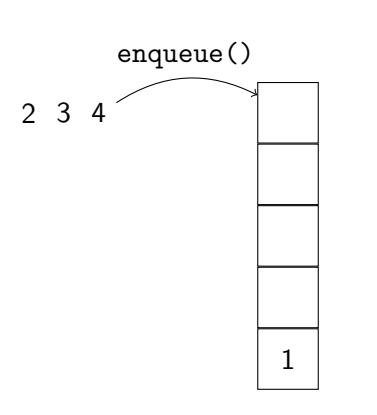

# ADT kö

TDDI16 - Föreläsning 4

Filip Strömbäck

 $12\,$ 

ADT kö

Filip Strömbäck

 $12\,$ 

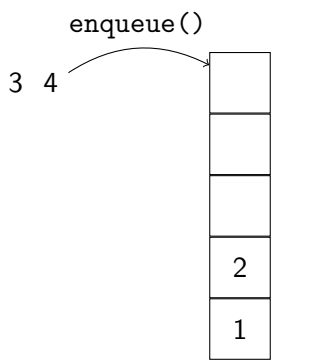

Filip Strömbäck

 $12\,$ 

# ADT kö

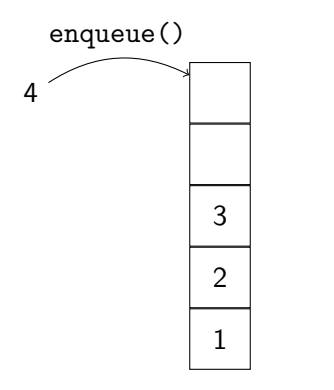

Filip Strömbäck

 $12\,$ 

ADT kö

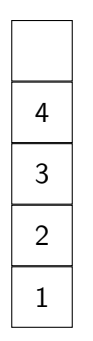

Filip Strömbäck

 $12\,$ 

ADT kö

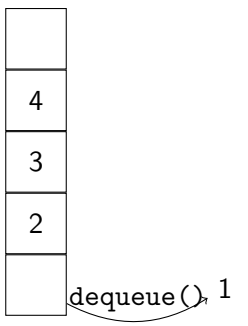

Filip Strömbäck

 $12\,$ 

ADT kö

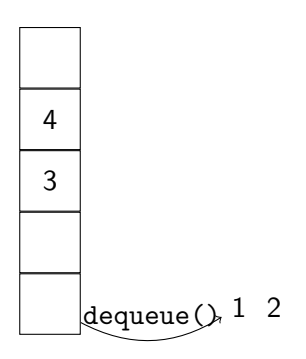

Filip Strömbäck

 $12\,$ 

ADT kö

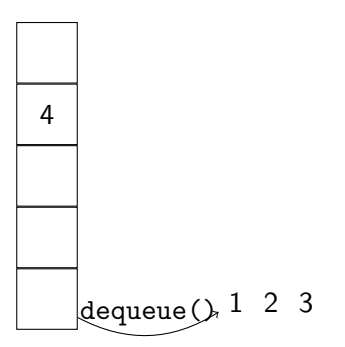

Filip Strömbäck

 $12\,$ 

ADT kö

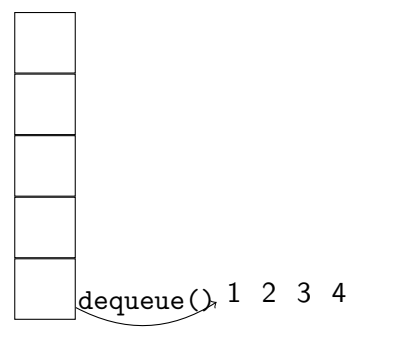

#### Implementation

- Länkad lista
	- Kan ge sämre prestanda i och med pekarindirektioner
- Array
	- Måste ibland omallokeras
	- Hur hanterar vi långa sekvenser av enqueue() och dequeue()?

#### Iterativ trädtraversering

```
void traverse(Node *root) {
  queue <Node *> q;
  q.push(root);
  while (!q.empty()) {
    Node *n = q.format(); q.pop();
    cout << n->v << endl;
    if (n->l)
      q.push(n->l);
    if (n->r)q.push(n->r);
  }
}
```
I vilken ordning traverseras trädet?

#### Problem

Du driver ett nöjesfält. Du har iakttagit att ingen gillar att köa till attraktionerna, och du funderar därför på att introducera ett nytt system med nummerlappar.

Idén är enkel: besökarna går till en terminal och trycker på en knapp för att få ett nummer (ett heltal). Systemet kommer sedan ihåg att besökaren vill åka, och visar sedan numret på en display vid attraktionen.

Hur ska systemet hålla reda på vilka som vill åka, och vems tur det är härnäst? Vilken datastruktur ska vi använda?

#### Förbättring(?) av kösystemet

Ditt kösystem har fungerat bra ett antal månader, men du funderar fortfarande på hur det kan förbättras. Du funderar på att låta personer som ogillar att stå i kö betala för att få en bättre plats i kön.

I stället för att låta personer betala ett fast pris för att få stå i den "snabba" kön tänker du dig ett system liknande en auktion: när attraktionen blir ledig får den som har betalat mest just då gå först i kön.

Hur kan vi implementera detta på ett effektivt sätt?

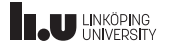

- 
- 
- Prioritetsköer och heapar
- 
- 

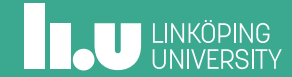

### ADT prioritetskö

Har följande operationer:

- enqueue() Lägger till ett element
- max() Hittar det största elementet
- dequeue() Tar bort det största elementet

Hur implementerar vi en prioritetskö?

**IL UNKÖPING** 

Filip Strömbäck

 $19\,$ 

## Olika implementationer

vector Sökträd Heap

enqueue()  $max()$ dequeue()

#### Filip Strömbäck

#### $19\,$

# Olika implementationer

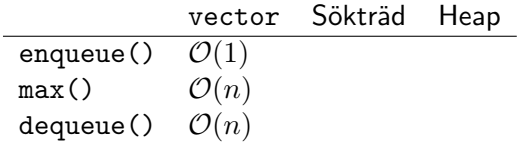

# Olika implementationer

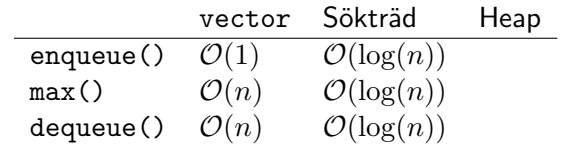

## Olika implementationer

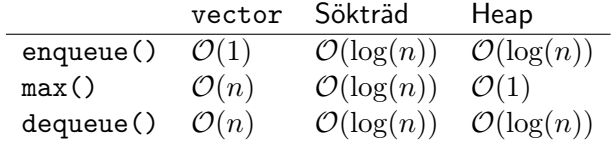

Ett sökträd verkar innehålla mer struktur än vi behöver

### Heap

Idé: Vi ordnar ett träd från rot till löv i stället för höger till vänster

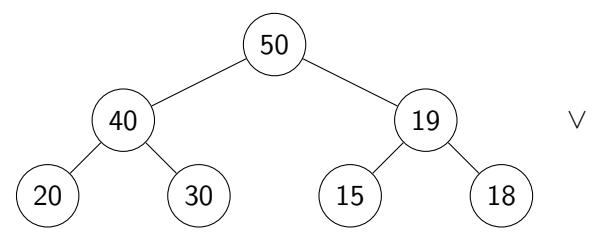

### Lagring av en heap

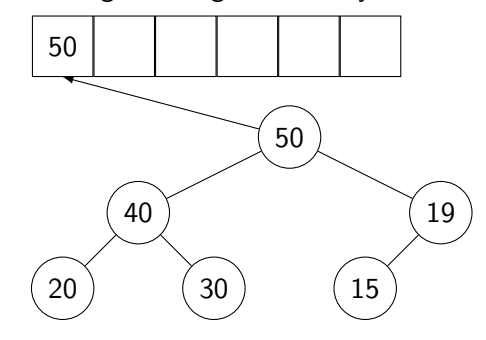

### Lagring av en heap

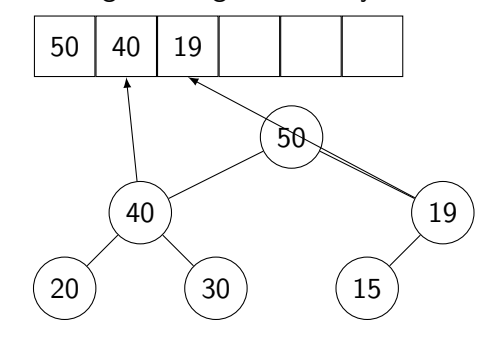

### Lagring av en heap

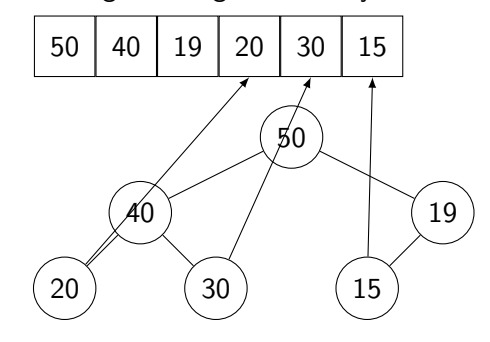

# Lagring av en heap

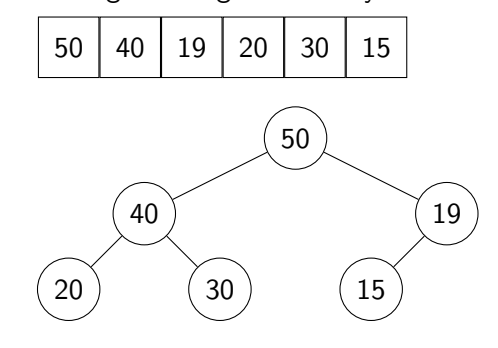

#### Insättning

Observation: Vi kan bara sätta in saker sist i arrayen (längst ner till höger i trädet), annars är det inte längre komplett.

- 1. Sätt in elementet sist
- 2. Flytta det sedan uppåt tills heapegenskapen är uppfylld (*sift-up*)

Exempel: Sätt in 45

#### Borttagning

Observation: Vi kan bara sätta in saker sist i arrayen (längst ner till höger i trädet), annars är det inte längre komplett.

- 1. Byt plats på rotnoden och det sista elementet
- 2. Ta bort det sista elementet
- 3. Flytta det nya rotelemented nedåt tills heapegenskapen är uppfylld (*sift-down*)

#### Make-heap

Om vi har en uppsättning element som vi vill skapa en heap av kan vi använda operationen *make-heap*, som kör i *O*(*n*) tid, i stället för den *O*(*n* log(*n*)) tid det tar att sätta in elementen ett och ett.

- 1. Börja med den första noden som har barn från slutet av arrayen:
- 2. Kör *sift-down* på den noden
- 3. Upprepa för alla noder som ligger på lägre index i arrayen

**IL U LINKÖPING** 

## Test av insättning

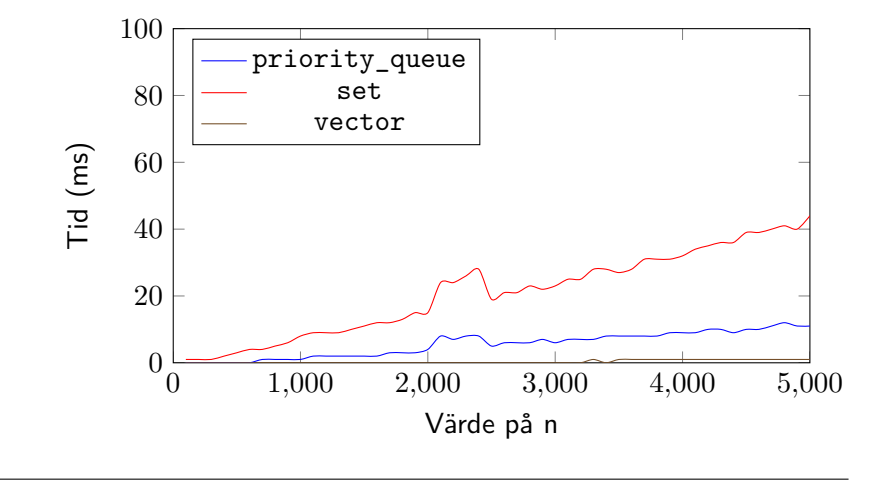

## Test av borttagning

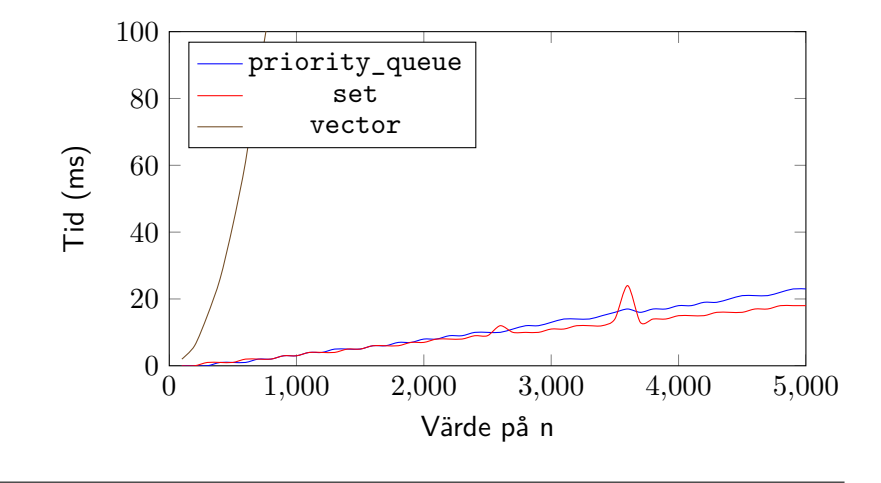

- 
- 
- 
- Fenwickträd
- 

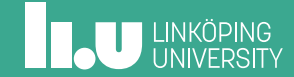

#### Problem

Du är en stor hyresvärd i staden. Du äger ett stort antal lägenheter, numrerade 1 till *n*. Under ditt dagliga arbete är du ofta i behov av att snabbt få svar på frågan: Vad är den totala hyran för ett eller flera sammanhängande kvarter, det vill säga: Vad är hyran för lägenheterna *a* till *b*? I och med att du äger så många lägenheter ändras dessutom hyran ofta, så det får inte ta för lång tid att ändra hyran för en viss lägenhet.

Vi kan svara på frågan i *O*(*n*) tid med ett enkelt array. Kan det bli bättre än så?

**IL UNIKÖPING** 

### Fenwickträd

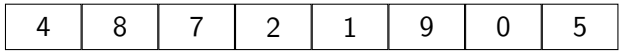

### Fenwickträd

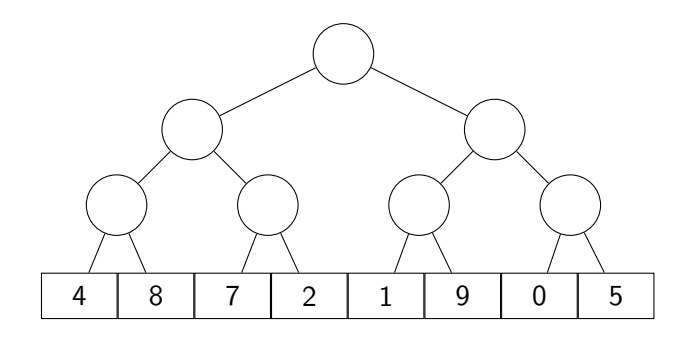

### Fenwickträd

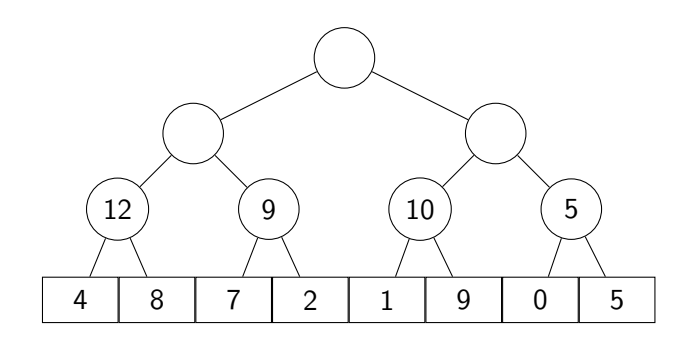

### Fenwickträd

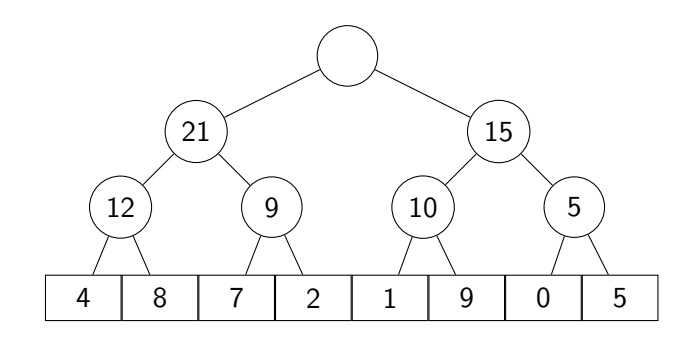

### Fenwickträd

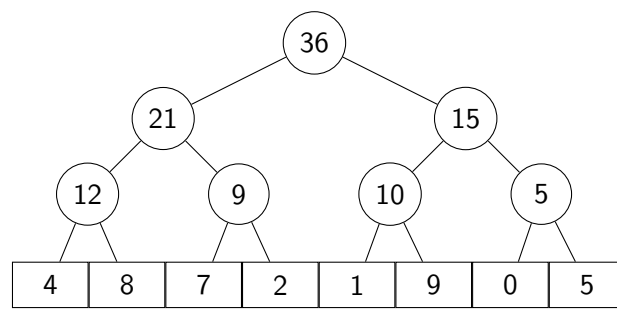

Komplett träd *⇒* kan lagras i array!

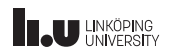

- 
- 
- 
- 
- Sammanfattning

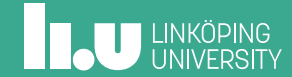

#### I kursen framöver

- Denna veckan
	- Lab 1 (lektion på torsdag)
- Nästa föreläsning
	- Hashning
- Uppgifter i Kattis
	- guessthedatastructure (enkel) Gissa vilken datatyp som används
	- chopwood (svårare) Fundera på vad som händer när man "tar isär" ett träd

Filip Strömbäck www.liu.se

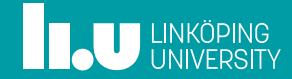